# Efficient Bytecode Analysis: Linespeed Shellcode Detection

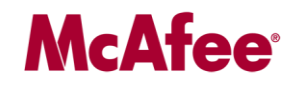

Georg Wicherski Security Researcher

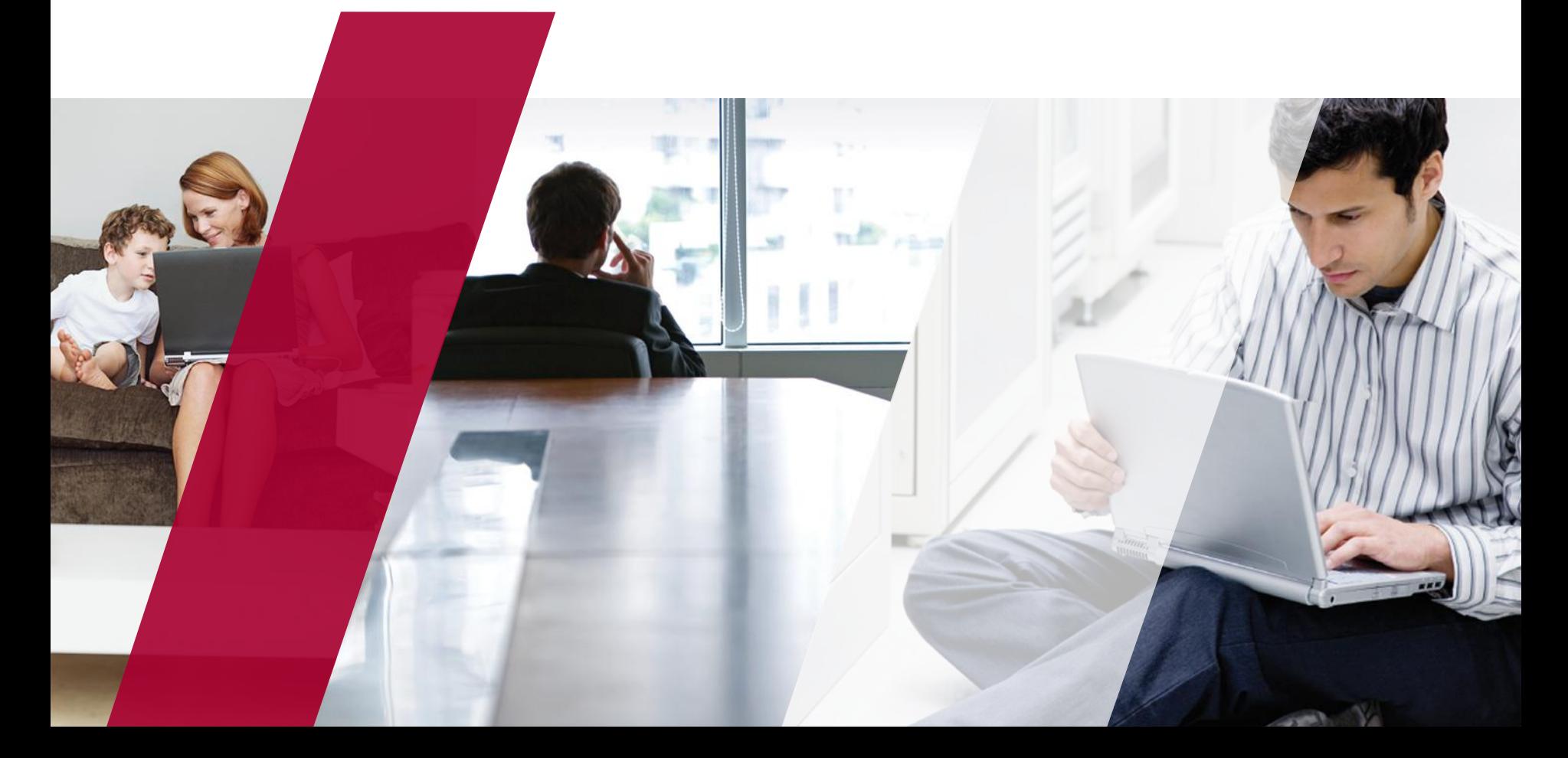

## Anatomy of a Shellcode

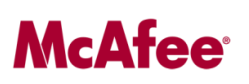

- Little piece of Bytecode that gets jumped to in an exploit
	- Direct overwrite of EIP on the stack
	- Sprayed on the Heap and called as a function pointer
	- Allocated by small ROP payload and jumped to by last gadget
		- Minus Zynamics Google, they do ROPperies
- Usually some requirements because it is delivered *inline*
	- Null byte free, because it terminates a C-String
	- \r\n free, because it often is a delimiter in network protocols

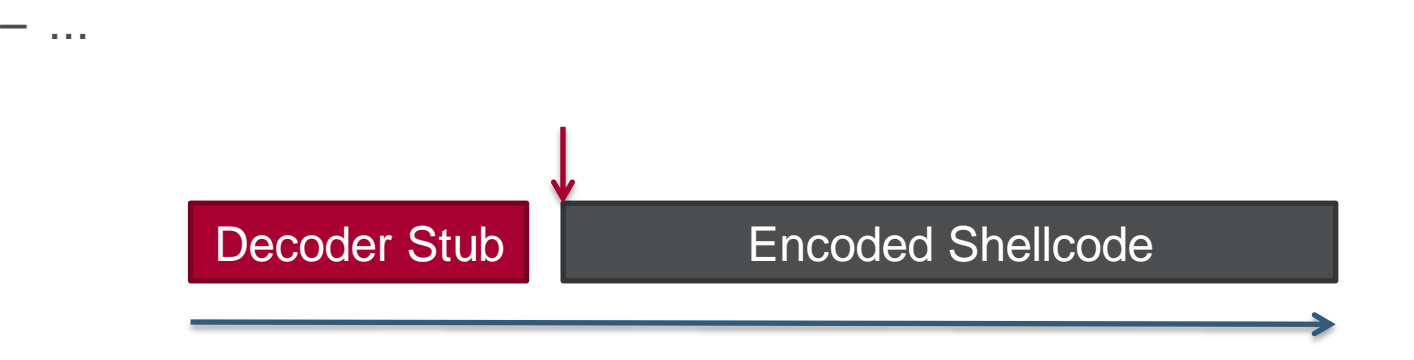

#### Shellcode Decoder Structure

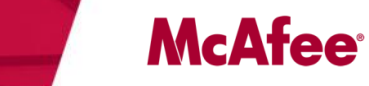

```
jmp getpc
 start:
   pop ebp
   push 42
   pop ecx
   push 23
   pop edx
decrypt:
   xor byte [ebp+ecx], dl
; unxor one byte
   loop decrypt
 jmp payload
 getpc:
   call start
 payload:
                              ; jump to GetPC
```
- 
- ; GetPC 2: ebp = EIP
- ; load counter = 42
- ; load key = 23

- 
- ; repeat until  $ecx = 0$

; GetPC 1: push EIP to stack

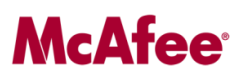

- •call \$+5, pop r32
	- Push return address for function call onto stack
	- Use stack access to read back the return address
- •fnop, fnstenv [esp+0x0c], pop r32
	- Use a floating point instruction, address will be stored in floating point control aread
	- Save floating point control area on stack
	- Read back the instruction address from stack
- Structured Exception Handling
	- Windows specific, trigger an exception
	- Get address of exception instruction in exception handler

## Existing Detection Approaches

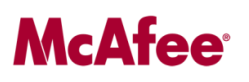

- Static / Statistical Approaches
	- e.g. Markov Chains for Bytecode (Alme & Elser, Caro 2009)
		- Trained with shellcode / non-shellcode data
		- Measures likelyhood of certain instructions following each other
	- Can only detect the decoder and therefore tend to be either false positive or false negative prone (weighting, training data, ...)
- GetPC Sequences + Backtracking + Emulation (libemu)
	- Identify possible GetPC sequences in data
	- Build up tree of possible starting locations by disassembling "backwards"
		- A problem on its own on the x86 CISC architecture
	- Software x86 emulation to weed out (the many) false positives

## libscizzle

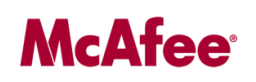

- Identification of possible GetPC sequences
	- A little less strict than libemu in terms of triggering combinations
- Brute force possible starting location around sequence
	- Efficient emulation allows this performance wise
- Use *efficient* sandboxed hardware execution for verification
	- No, this is not virtualization, no VT involved
	- Yes, it is secure, so we do not get owned (trivially)

## **http://code.mwcollect.org/projects/libscizzle**

## x86 Segmentation vs. Paging

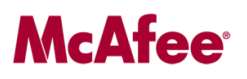

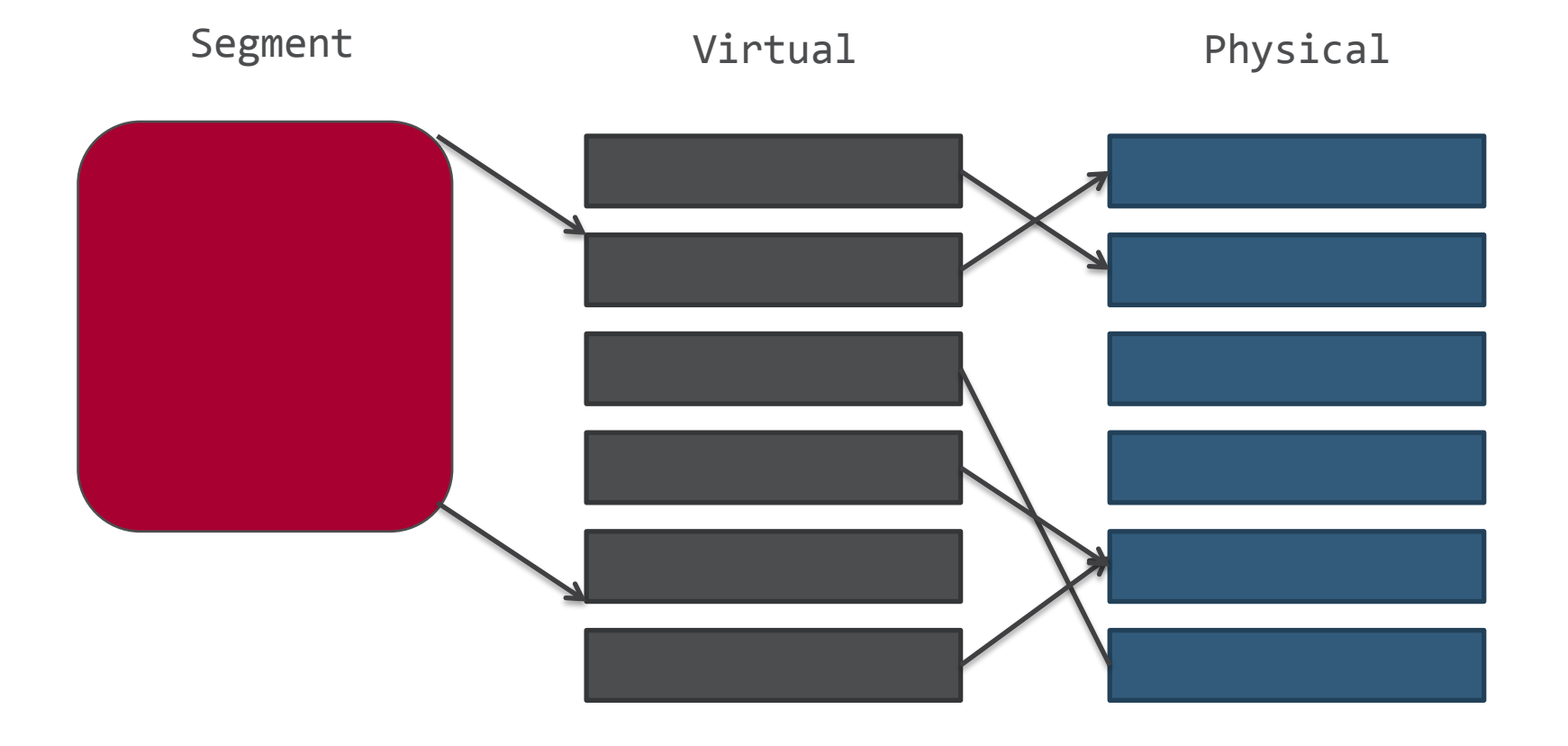

## Code Execution / "Emulation"

- Disassemble guest code
	- Stop on any privileged or (potentially) execution flow modifying instruction
	- This is roughly equivalent to "basic blocks"
	- Segment register access is considered a privileged instruction ;)
- Execute one basic block at a time within the guest segment
- Emulate all other instructions
	- Conditional jumps, calls, ...
	- Abort analysis on any privileged instructions
- Exception: backwards short jumps

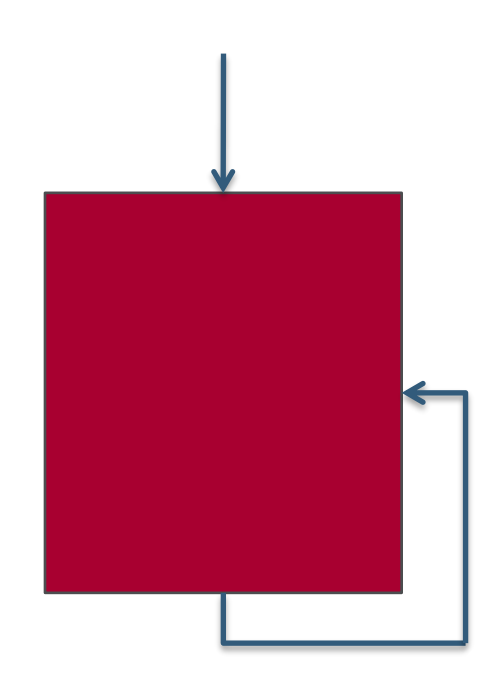

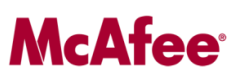

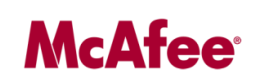

\$ ./libscizzle-test < urandom.bin [\*] Filtering / scanning over 32.0 MiB of data took 105 ms. [\*] Verifying 700 shellcode candidate offsets... [\*] Verification over 32.0 MiB of data took 217 ms. [\*] Everything over 32.0 MiB of data took 322 ms.

- 99.38 Mib / sec, 795 MiB / sec on my presentation laptop, single core
- About 1000x faster than libemu, *a lot faster* than Markov Chains
- This is fast enough to do it inline at GigaBit speed on a commodity server, think IPS
- Real world data has usually better properties than purely random data

### Evaluation: Success Rate

- False Positives: none.
	- If it is detected, it resembles valid shellcode
	- Random data might resemble valid shellcode but this is a philosophical problem then, highly unlikely.
- False Negatives: none so far
	- Tested on a lot of public shellcodes (tricky Metasploit ones, egghunters)
	- Used during CTFs for *testing libscizzle*, detected everything
		- DefCon, ruCTFe, ...
- Manual evasion possible

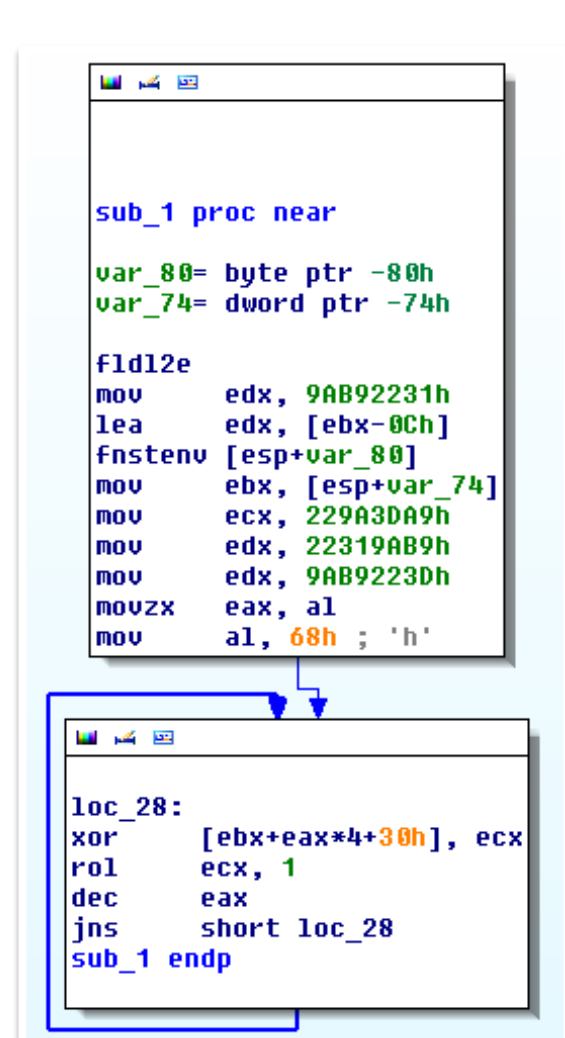

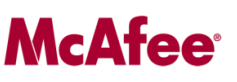

## Questions?

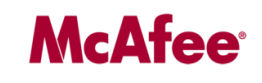

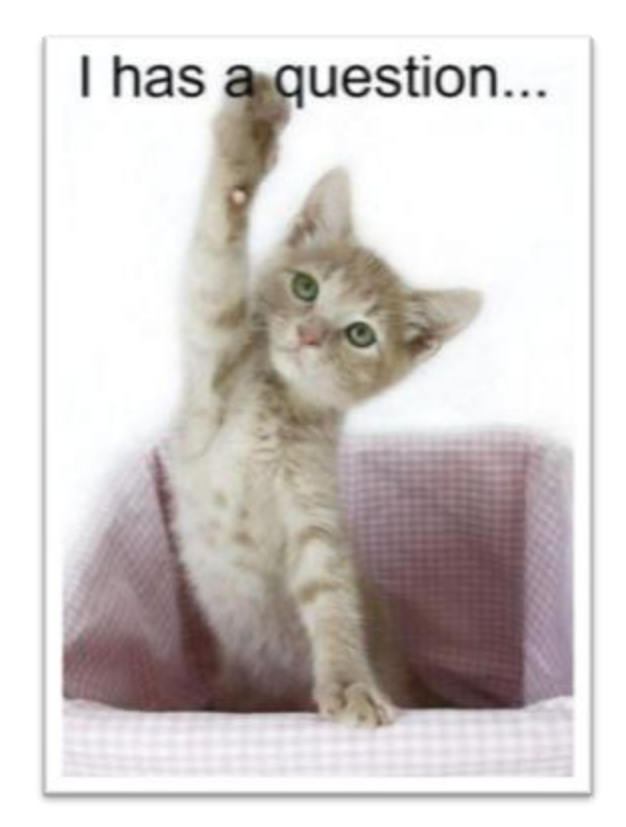

**Thanks for your attention!**